, tushu007.com

## $<<$ MATLAB  $>>$

 $<<$ MATLAB  $>>$ 

- 13 ISBN 9787560613529
- 10 ISBN 7560613527

出版时间:2004-2

页数:208

316000

extended by PDF and the PDF

http://www.tushu007.com

, tushu007.com

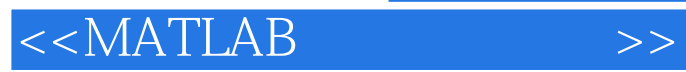

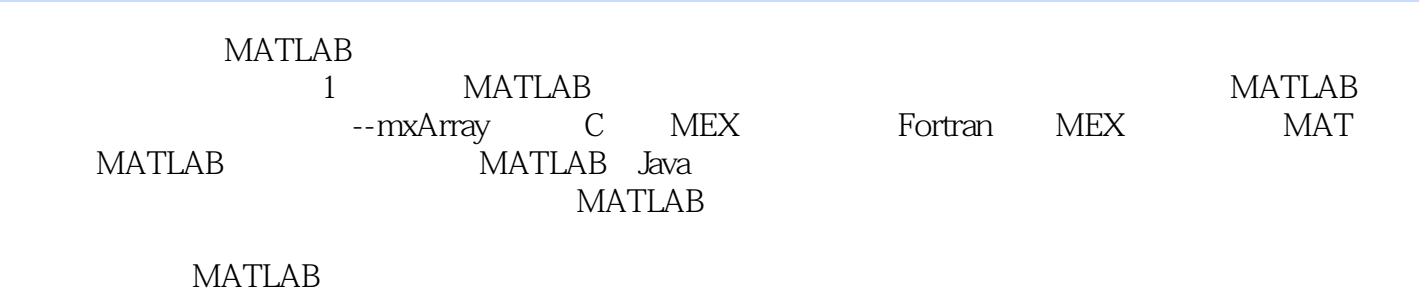

MATLAB MATLAB

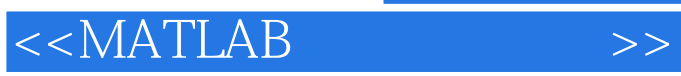

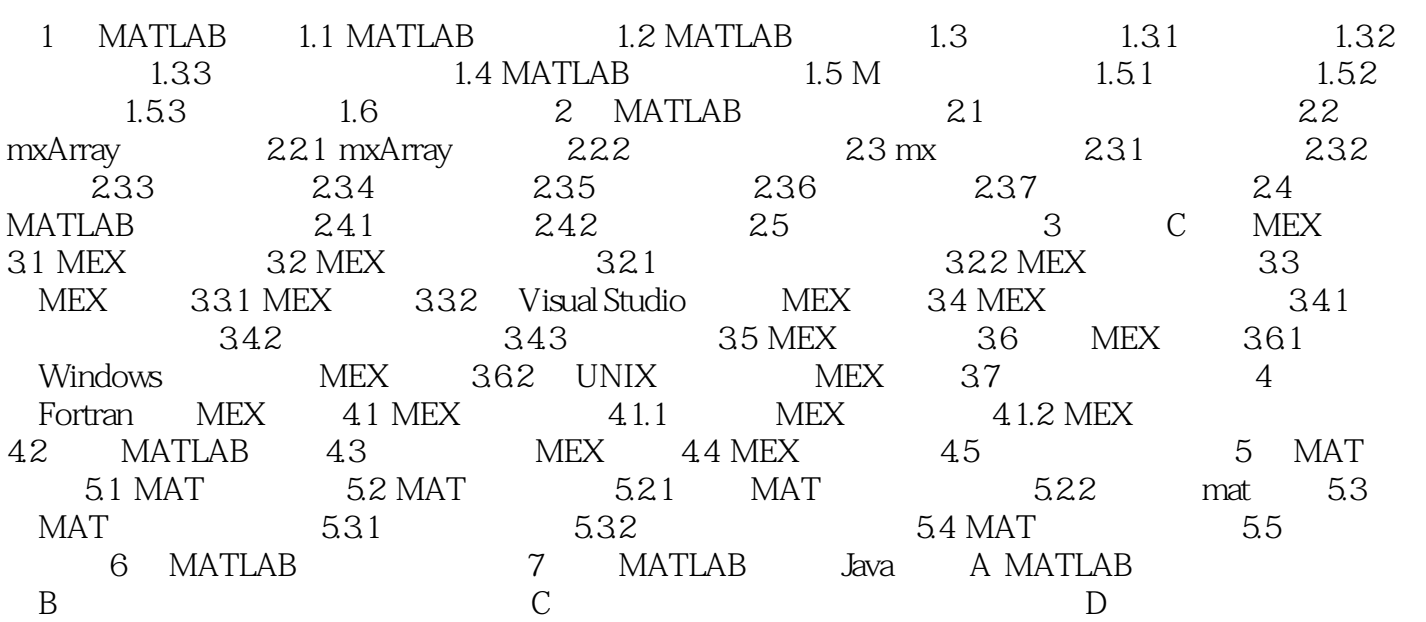

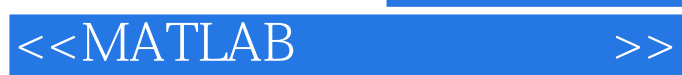

 $,$  tushu007.com

本站所提供下载的PDF图书仅提供预览和简介,请支持正版图书。

更多资源请访问:http://www.tushu007.com